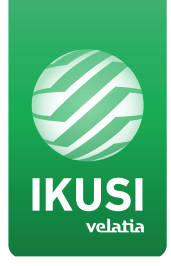

smartexperience

# Modulateur autonome haute résolution

Modulateur qui permet d'introduire des signaux audio et vidéo SD et HD dans des distributions de TV et obtenir un signal de sortie en DVB-T et DVB-C

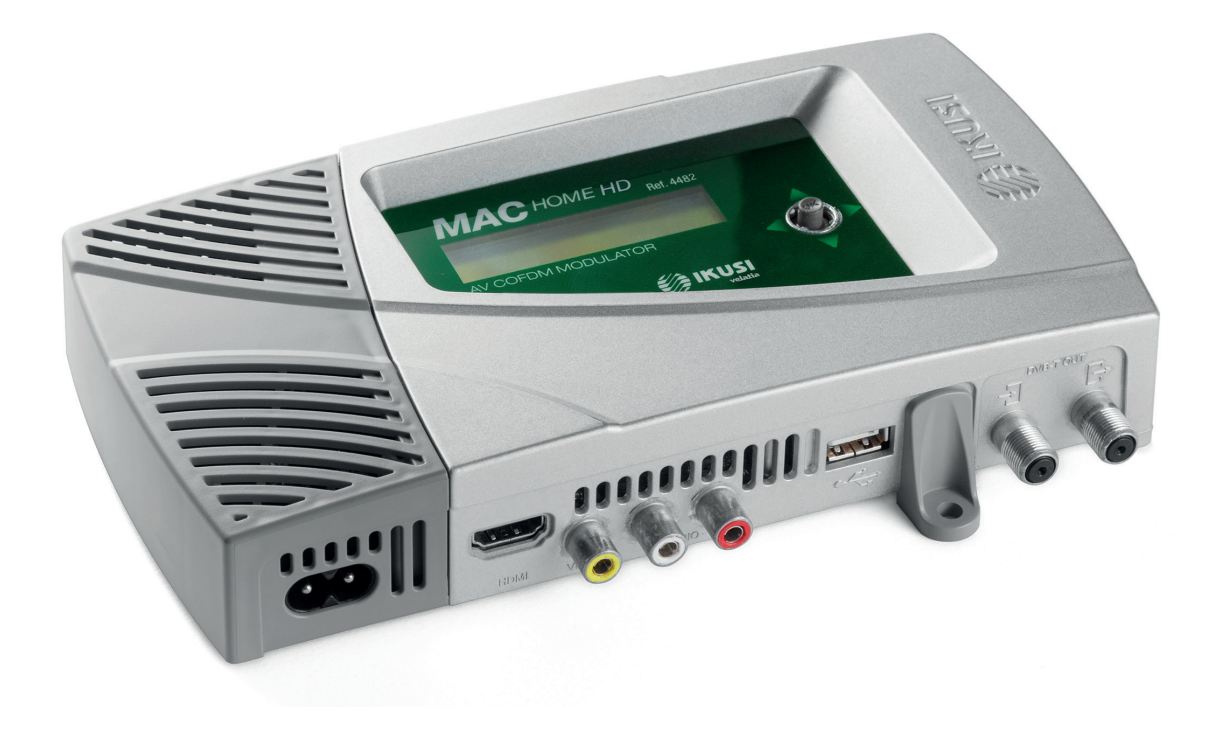

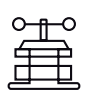

Qualité de compression maximale MPEG2 et H.264/MPEG4 AVC

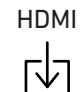

Entrée HDMI Interface multimédia haute résolution

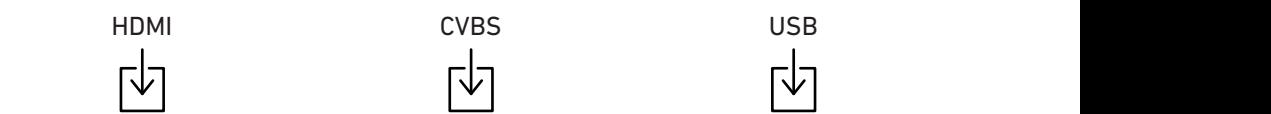

Entrée CVBS et audio stéréo

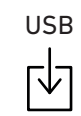

Permet de reproduire des vidéos au travers du port USB

## MAC-HOME HD

## Fiche technique

#### Modèle MAC-HOME HD (4482)

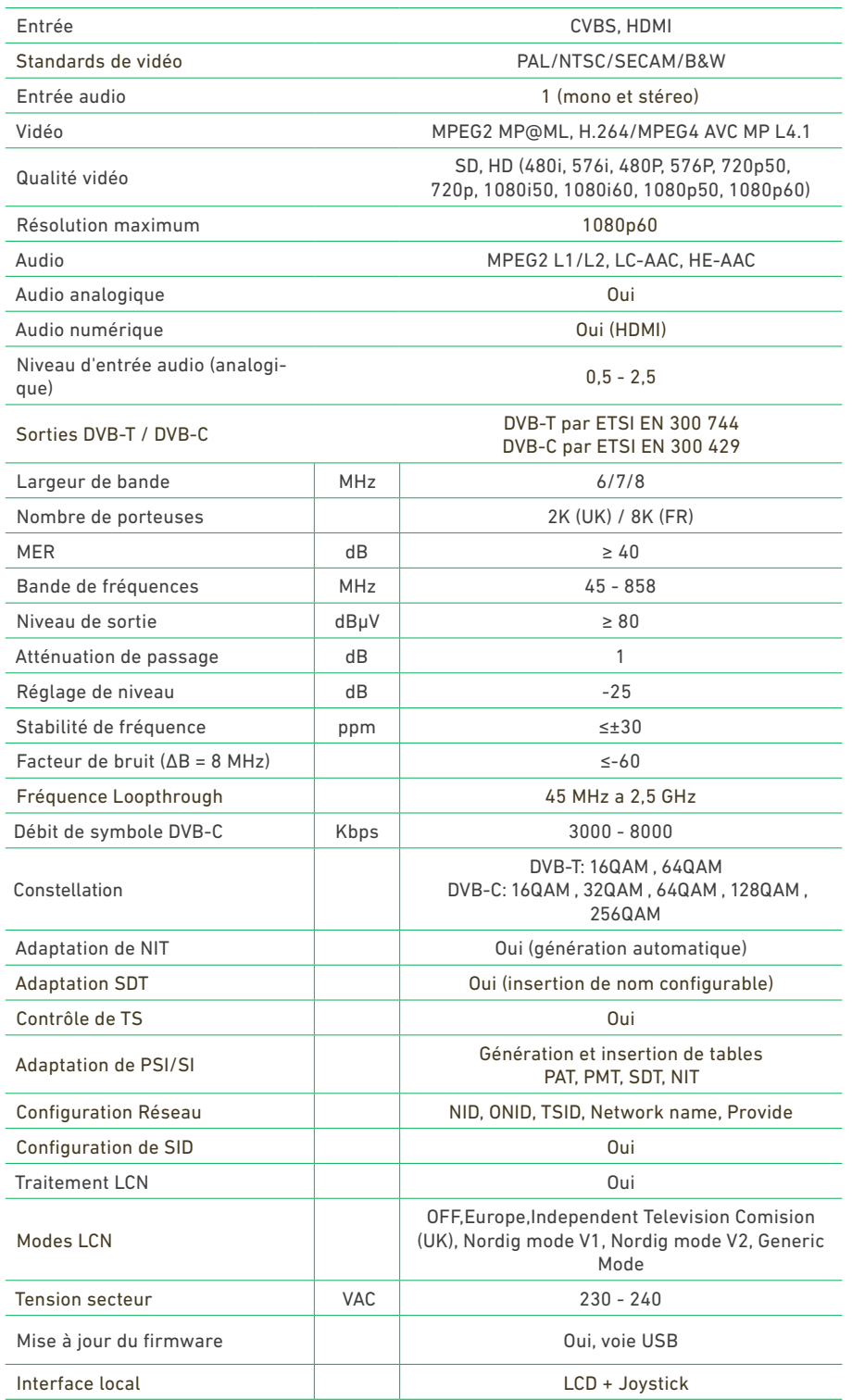

Le modèle MAC HOME HD est un modulateur autonome capable de traiter différents formats de vidéo et d'audio, pour former un canal COFDM/ QAM Haute Définition.

L'appareil dispose de deux types d'entrées, non simultanées:

• Un canal d'audio et vidéo analogique CVBS, à l'aide de connecteurs RCA.

• Un canal de vidéo et audio numérique au format HDMI, à l'aide d'un connecteur HDMI.

Avec une étape de codification MPEG2 en SD et MPEG4/H.264 en HD des formats de compression d'audio MPEG2 L1/L2, LC-AAC, HE-AAC.

De même, le modulateur MAC HOME HD dispose d'une Interface USB pour incorporer de nouvelles fonctionnalités grâce au logiciel évolutif de l'appareil, comme: reproduction d'un canal vidéo à partir d'une clé USB et autres futures incorporations, ainsi que pour la mise à jour du firmware.

L'appareil MAC HOME HD, peut reproduire simultanément, le contenu provenant du connecteur HDMI ou CVBS plus le contenu de l'USB.

Ce produit est destiné à apporter une solution aux besoins de distribution du signal de vidéo dans les installations résidentielles, les hôtels, les bâtiments singuliers ou les installations de vidéo surveillance à modulation de TV numérique COFDM/QAM.

### Exemple d'application

#### Fonction USB PLAYER

Le modulateur Mac Home HD incorpore une nouvelle fonction pour créer et reproduire des vidéos conçues par l'usager grâce au logiciel fourni avec le produit.

De façon simple et intuitive, il est possible de réaliser un fichier composé d'images, de vidéos et de musique, pour le reproduire ensuite à travers un réseau TV comme un Canal de Service (copropriétés) ou bien comme Affichage numérique, avec une infinité d'applications publicitaires et informatives (hôtels, restaurants, centres commerciaux, supermarchés, salles d'exposition, conférences, musées, etc.)

L'application « conversor-mac-installer.exe » peut être téléchargée sur le site et installée dans le PC afin de créer une composition d'images avec audio et de la reproduire à travers le port USB du modulateur.

Cette fonction accepte les fichiers vidéo et d'image cités ci-dessous :

- Image: jpg, png, bmp, gif
- Vidéo: wmv, mpg, mp4, ts, avi
- Audio: mp3

Tous les Mac déjà sur le marché peuvent être mis à jour avec cette nouvelle fonctionnalité.

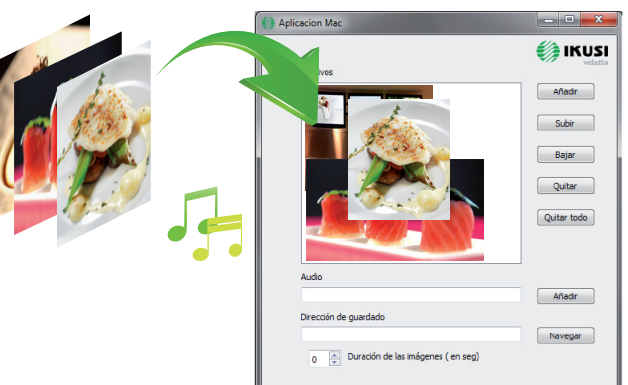

Configuration simple

- Déplacer les fichiers sélectionnés dans l'application « conversor-mac ».
- Commencer le processus de conversion pour créer une vidéo .ts

• L'insérer dans le Mac Home avec pendrive à clé USB. La reproduction de la vidéo démarrera automatiquement.

• La vidéo (max. 40 min.) sera reproduite en boucle.

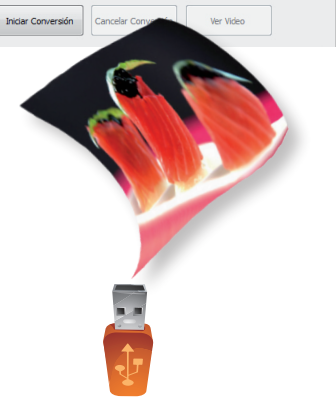

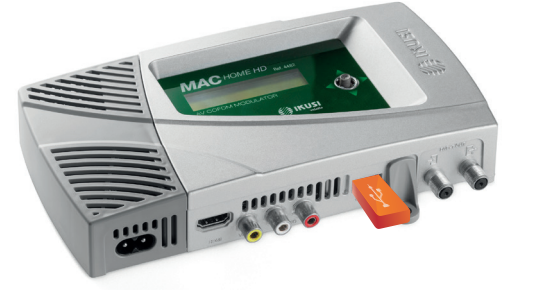

#### Créez votre propre canal publicitaire et informatif sans besoin d'autres équipements, uniquement avec le Mac Home HD.

#### ... pour les copropriétés

un canal d'information dans votre TV

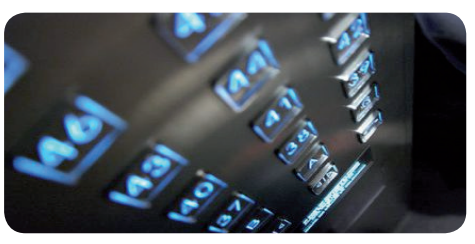

#### ... pour les restaurants

information sur les menus, offres spéciales, etc.

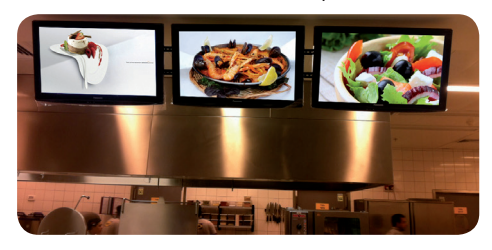

#### ... pour les hôtels

salles de réunions, expositions, messages, etc.

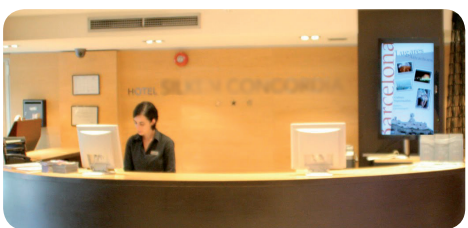

#### ... pour les zones publicitaires

publicité, information destinée à l'usager, nouvelles, etc

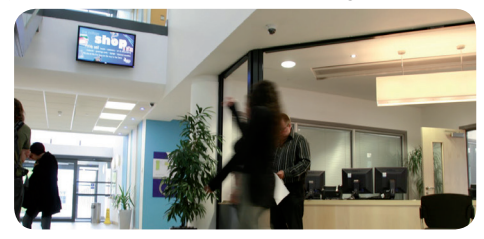

#### ... pour les centres commerciaux nouvelles collections, offres, etc

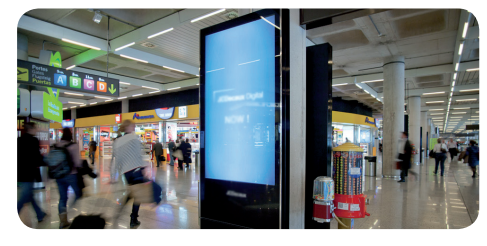

La création d'un canal avec le Mac Home HD est aussi simple que de copier une vidéo sur une clé USB et de la connecter à l'équipement.

## MAC-HOME HD

### Exemples d'application

• Application en installations résidentielles, hôtels, bâtiments singuliers ou installations de vidéo surveillance.

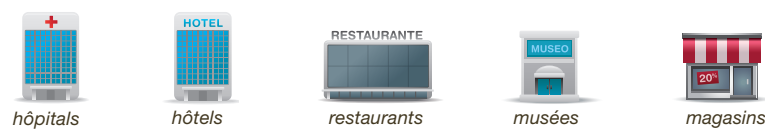

• Application en affichage numérique. Permet de générer à toutes sortes d'affaires, facilement et de façon économique, un propre canal publicitaire et d'information.

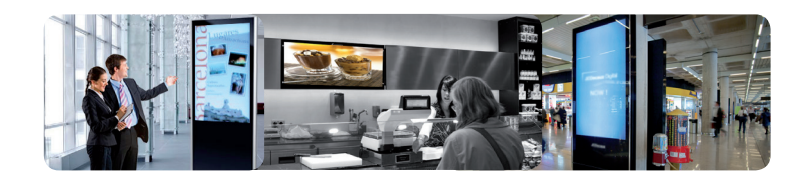

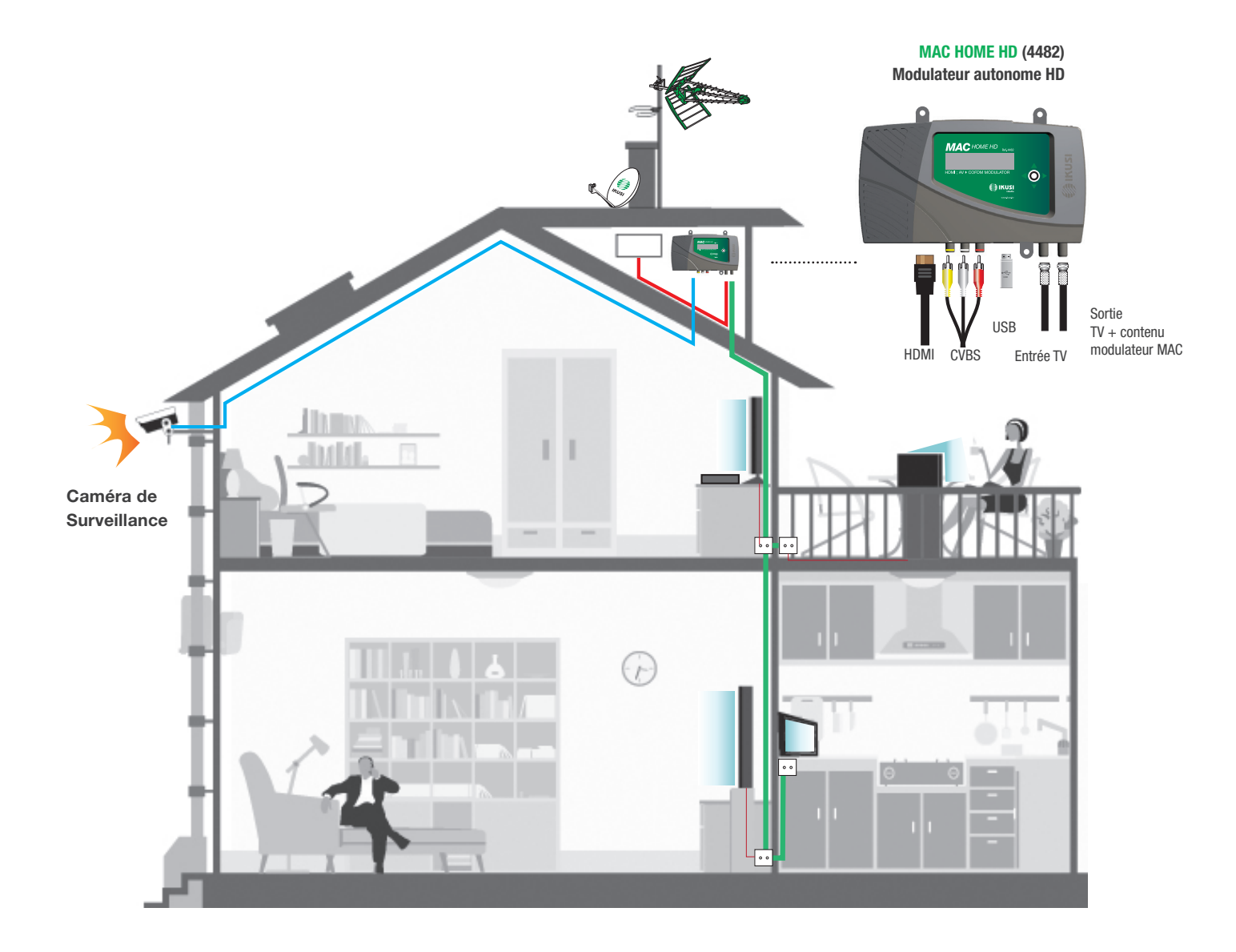

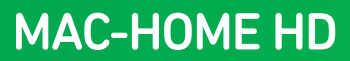

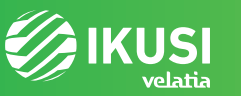

Pº Miramón, 170 20014 San Sebastián - SPAIN Tel.: +34 943 44 88 00 - Fax: +34 943 44 88 20 MAC-HOME HD television@ikusi.com - www.ikusi.tv